# FITNESS TRACKER OBJECT ORIENTED PROGRAMMING EXAMPLE

(download slides and .py files to follow along)

6.100L Lecture 20

Ana Bell

## IMPLEMENTING USING THE CLASS vs THE CLASS

### **Implementing** a new object type with a class

- **P Define** the class
- Define **data attributes** (WHAT IS the object)
- Define **methods** (HOW TO use the object)

Class abstractly captures **common** properties and behaviors

**Using** the new object type in code

- Create **instances** of the object type
- Do **operations** with them

Instances have **specific values** for attributes

*Two different coding perspectives*

 $\mathcal{L}$ 

Thanks to Sam Madden for this OOP example (his slides have been modified)

## Workout Tracker Example

**Suppose we are writing a program to track workouts,** e.g., for a smart watch

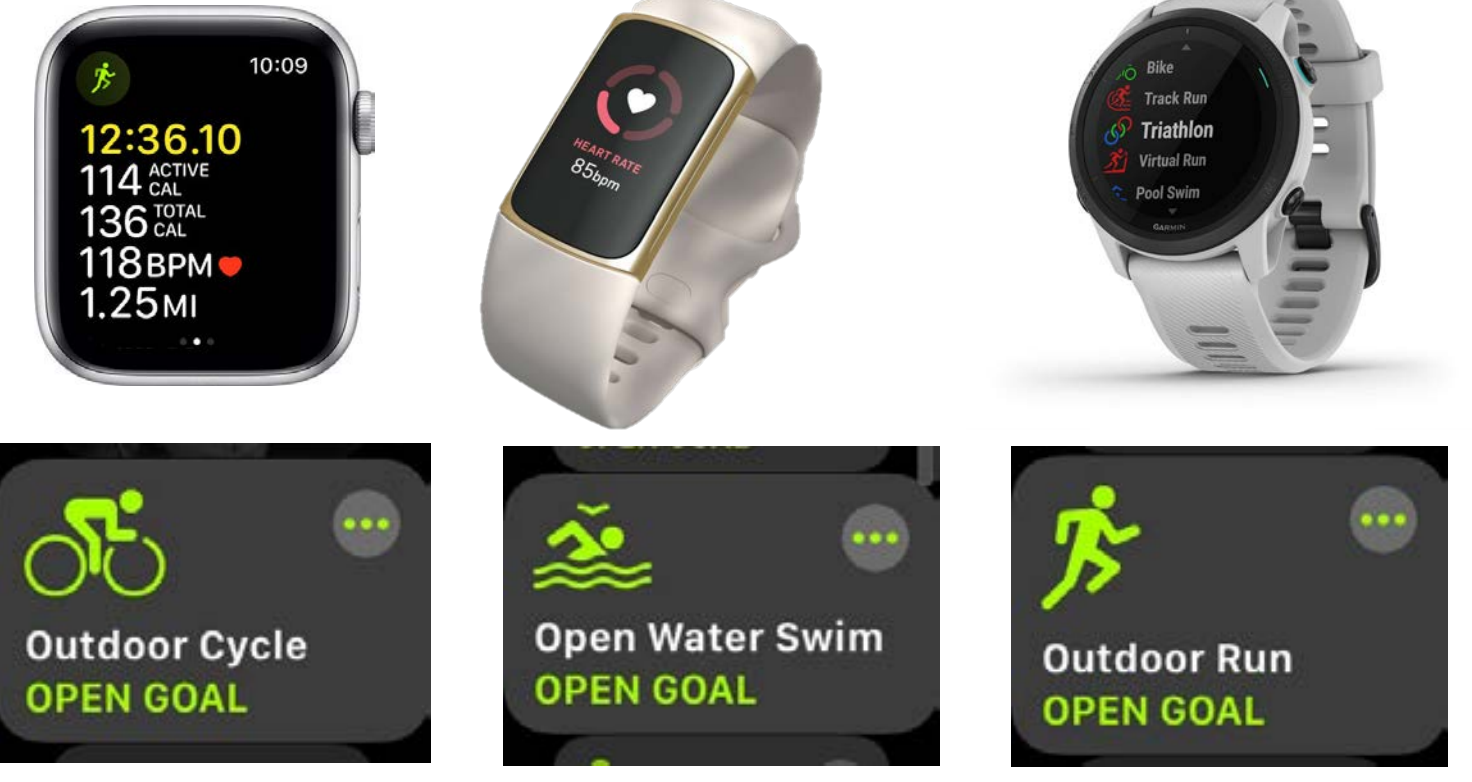

Different kindş of workouts

6.100L Lecture 20

Apple Watch and fitness tracker screens © Apple. Fitbit © Fitbit Inc. Garmin watch © Garmin. All rights reserved. This content is excluded from our Creative Commons license. For more information, see https://ocw.mit.edu/help/faq-fair-use/

## Fitness Tracker

© Apple. All rights reserved. This content is excluded from our Creative Commons license. For more information, see https://ocw.mit.edu/help/faq-fair-use/

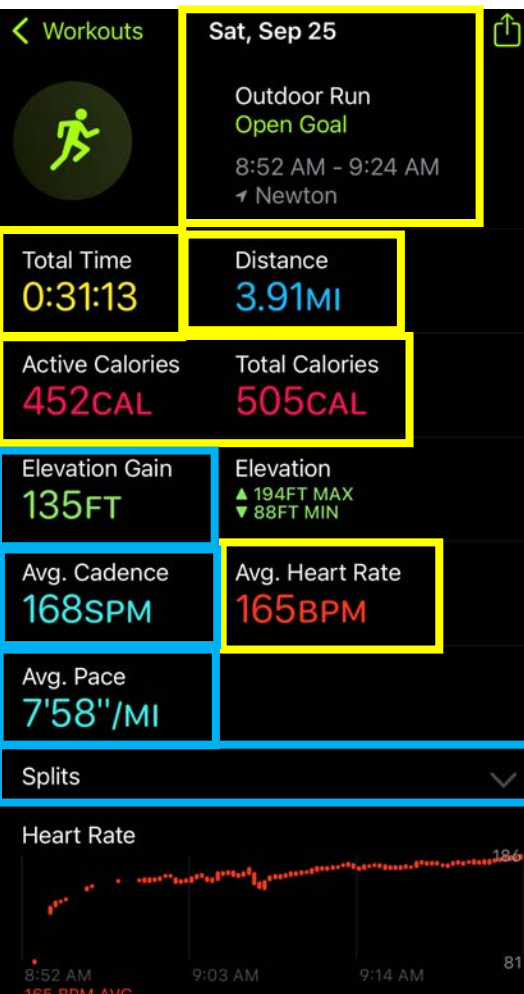

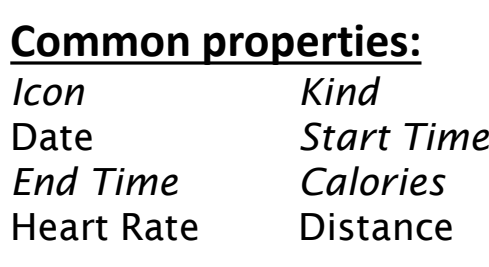

### **Swimming Specific:**

*Swimming Pace* Stroke Type 100 yd Splits

### **Running Specific:**

Cadence Running Pace Mile Splits *Elevation*

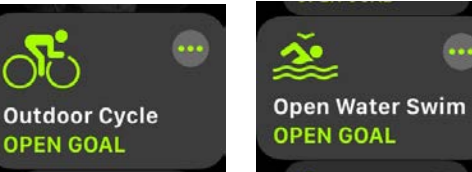

### **Outdoor Run OPEN GOAL**

### Different types of workouts

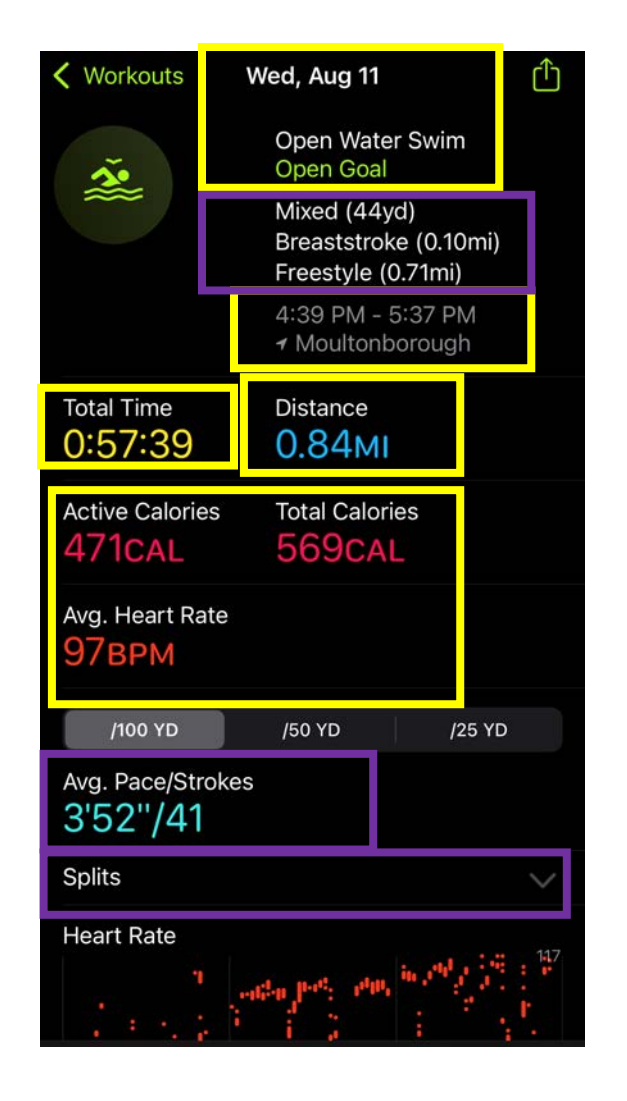

6.100L Lecture 20

4

## GROUPS OF OBJECTS HAVE ATTRIBUTES (RECAP)

### **Data attributes**

- How can you represent your object with data?
- **What it is**
- *for a coordinate: x and y values*
- *for a workout: start time, end time, calories*
- **Functional attributes** (behavior/operations/**methods**)
	- How can someone interact with the object?
	- **What it does**
	- *for a coordinate: find distance between two*
	- *for a workout: display an information card*

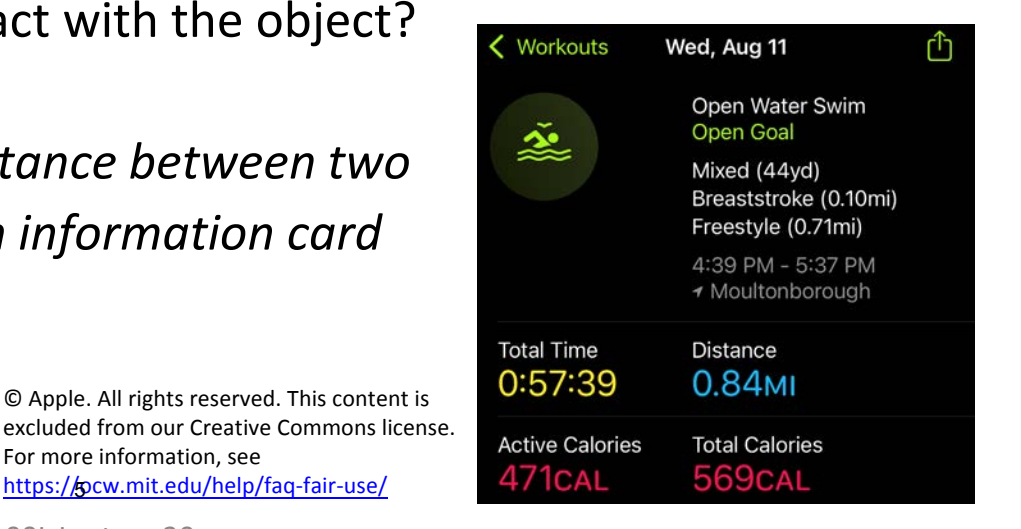

6.100L Lecture 20

For more information, see

https://pcw.mit.edu/help/faq-fair-use/

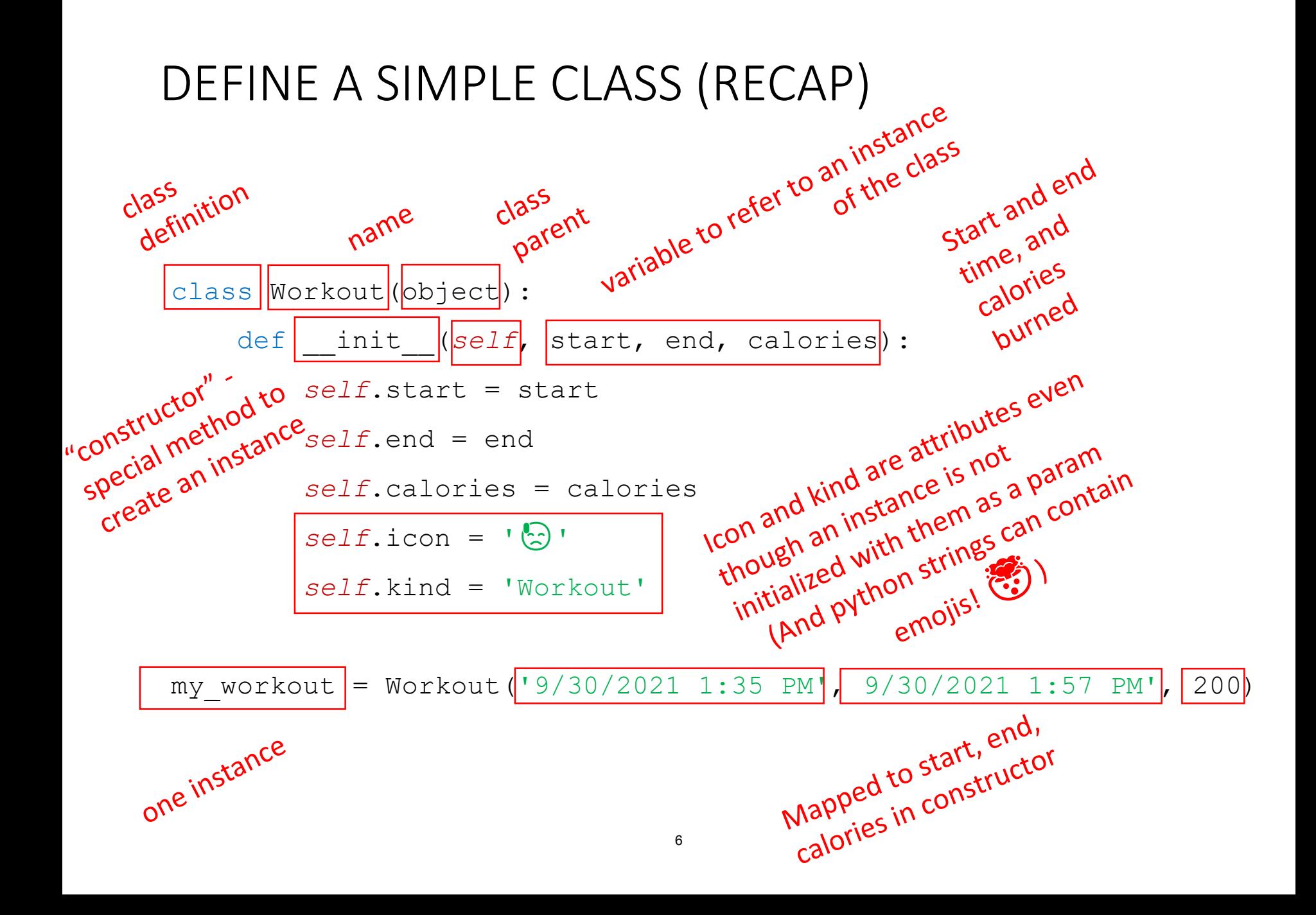

## GETTER AND SETTER METHODS (RECAP)

```
class Workout(object):
         def init (self, start, end, calories):
             self.start = start
             self.end = end
             self.calories = calories
             self.icon = \sqrt[16]{2}self.kind = 'Workout'
         def get_calories(self):
getter
             return self.calories
         def get_start(self):
             return self.start
         def get_end(self):
             return self.end
setter
         def set calories(self, calories):
             self.calories = calories
         def set_start(self, start):
             self.start = start
         def set_end(self, end):
              self.end = end
```
### Getters and setters used outside of class to access data attributes

## SELF PROVIDES ACCESS TO CLASS **STATE**

my workout = Workout('9/30/2021 1:35 PM', 9/30/2021 1:57 PM', 200)

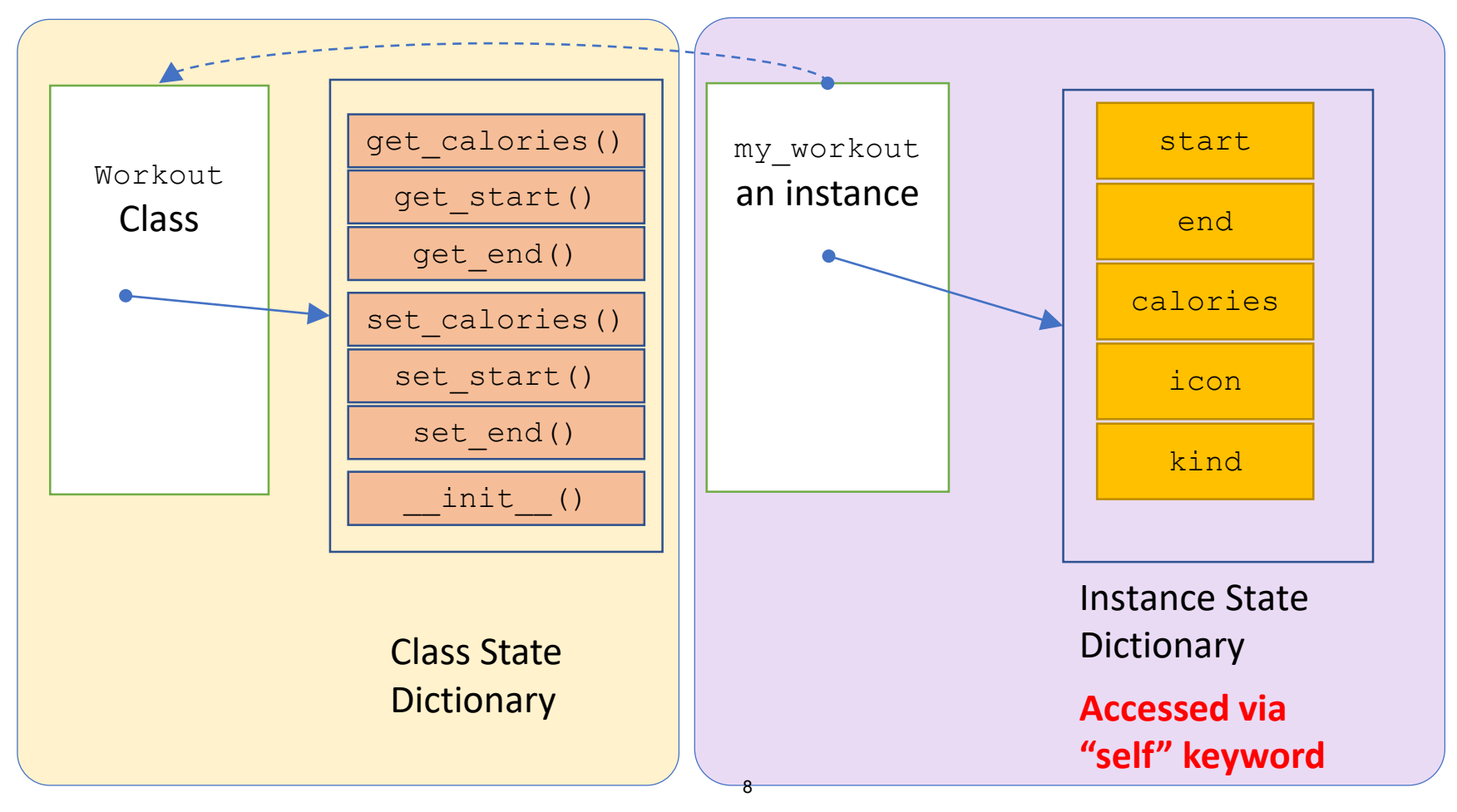

<sup>6.100</sup>L Lecture 20

## AN INSTANCE and DOT NOTATION (RECAP)

### Instantiation creates an **instance of an object**

myWorkout = Workout('9/30/2021 1:35 PM', '9/30/2021 1:57 PM', 200)

- **Dot notation** used to access attributes (data and methods)
- 

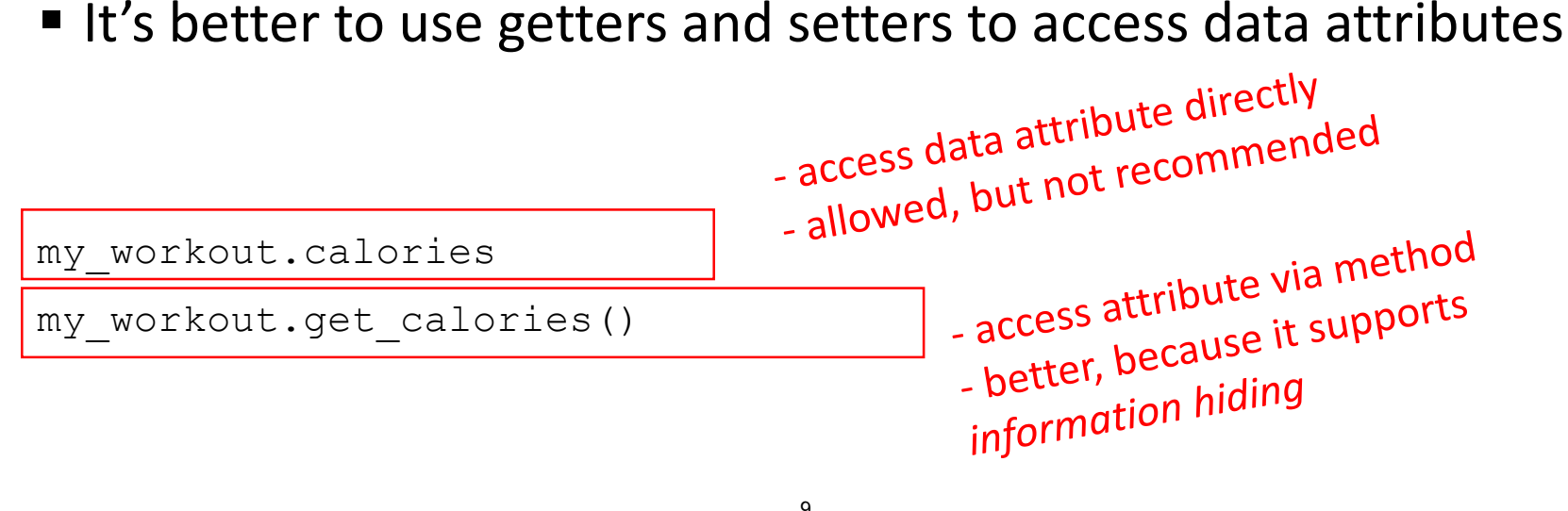

## WHY INFORMATION HIDING?

- **EXA** Keep the **interface** of your class as **simple** as possible
- Use getters & setters, not attributes
	- i.e., get calories() method NOT calories attribute
	- **Pevents bugs due to changes in implementation**
- May seem **inconsequential in small programs**, but for large programs complex interfaces increase the potential for bugs
- If you are writing a class for others to use, you are **committing to maintaining its interface**!

## CHANGING THE CLASS IMPLEMENTATION

- Author of class definition may **change internal representation or implementation**
	- Use a class variable
	- Now get calories estimates calories based of workout duration if calories are not passed in
- **If accessing data attributes** outside the class and class **implementation changes**, may get errors

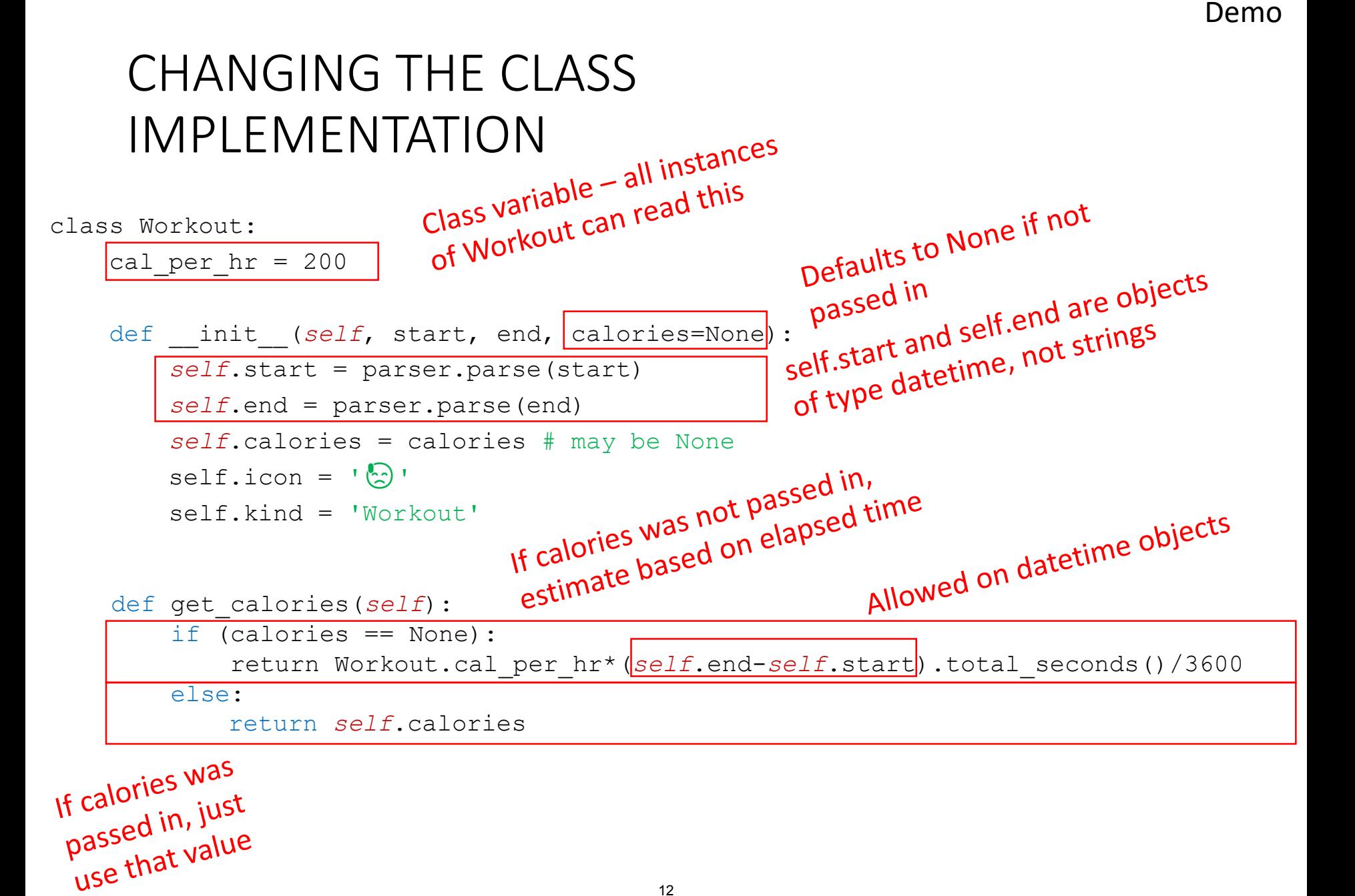

12

## ASIDE: datetime OBJECTS OTHER PYTON LIBRARIES

■ Takes the string representing the date and time and **converts it**<br> **to a datetime object**<br>
from dateutil import news **to a datetime object**

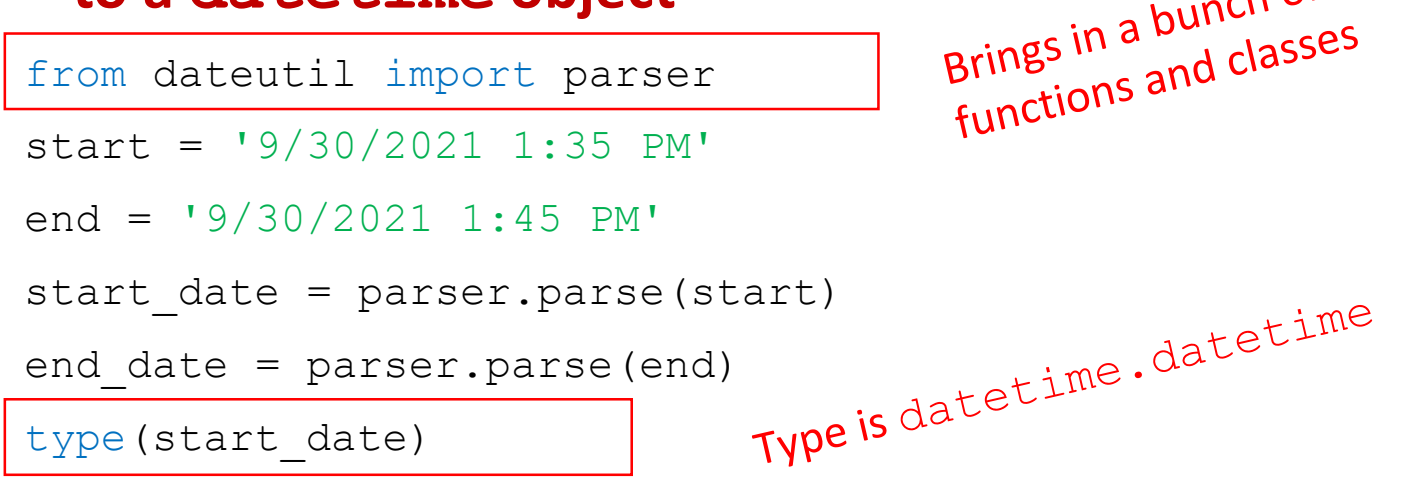

 Why do this? Because it **makes operations with dates easy**! The datetime object takes care of everything

print((end date-start date).total seconds())

## CLASS VARIABLES LIVE IN CLASS STATE DICTIONARY

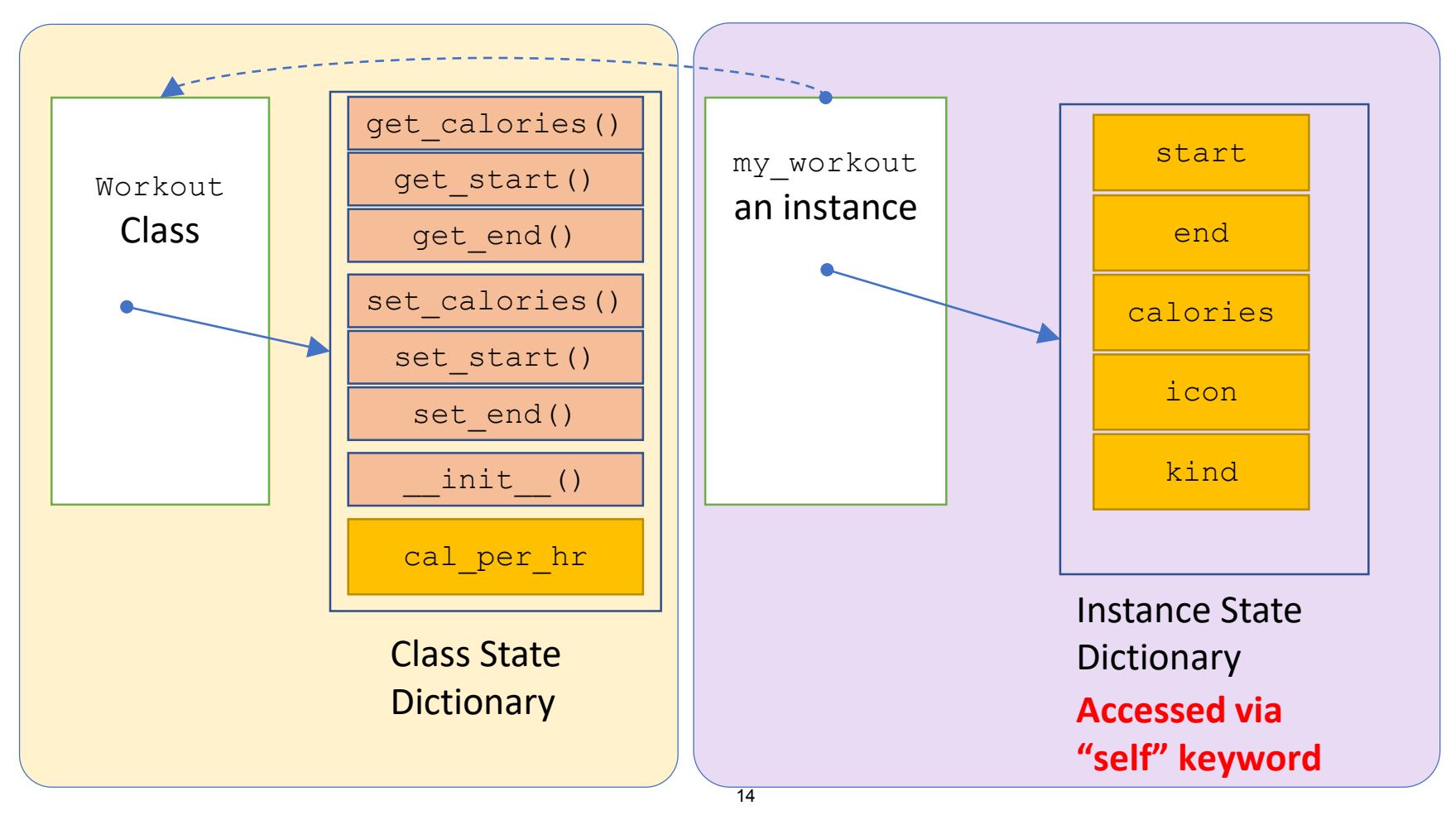

<sup>6.100</sup>L Lecture 20

## CLASS VARIABLES

### Associate a **class variable with all instances** of a class

# Warning: if an instance changes the class variable, it's

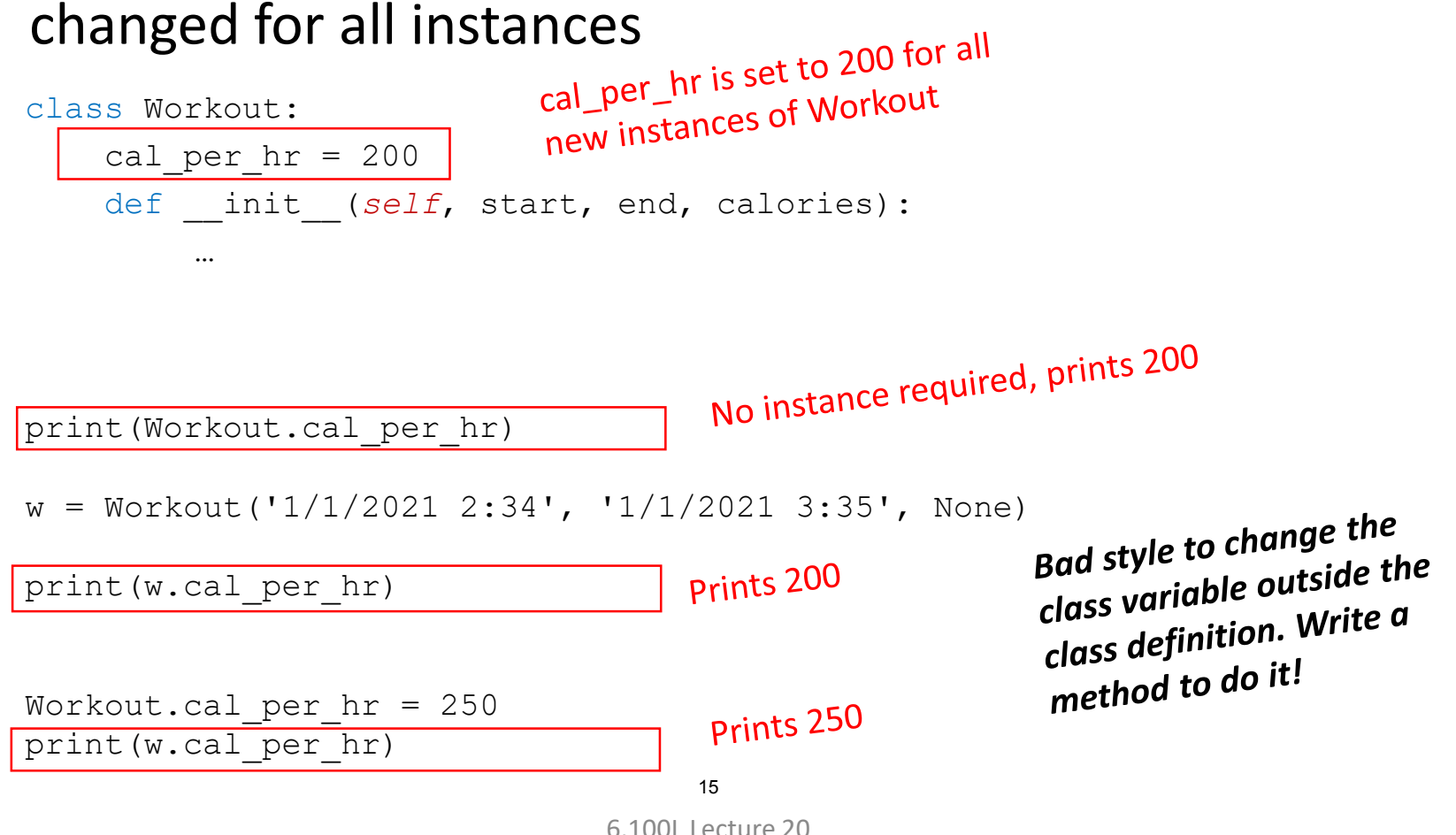

## YOU TRY IT!

- **Write lines of code to create two Workout objects.** 
	- **One Workout object saved as variable** w\_one, from Jan 1 2021 at 3:30 PM until 4 PM. You want to estimate the calories from this workout. Print the number of calories for  $w$  one.
	- Another Workout object saved as  $w$  two, from Jan  $1$  2021 at  $3:35$  PM until 4 PM. You know you burned 300 calories for this workout. Print the number of calories for  $w$  two.

# NEXT UP: CLASS HIERARCHIES

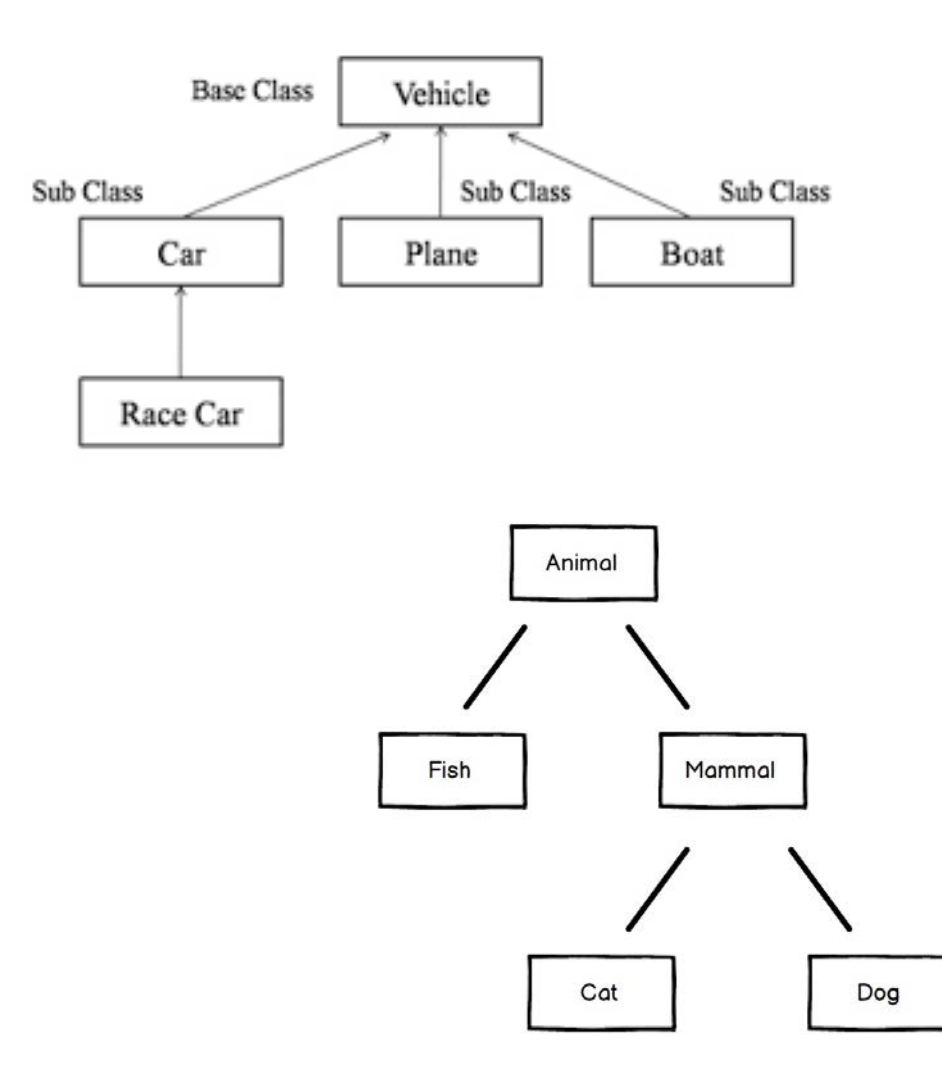

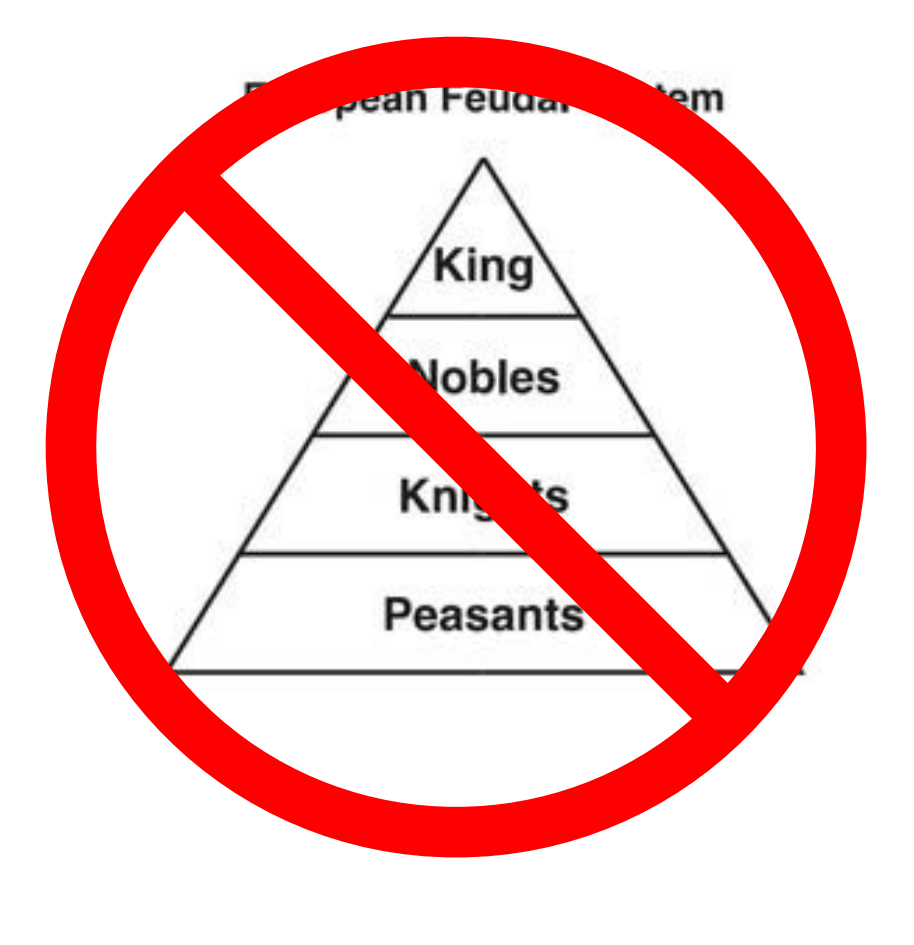

<sup>6.100</sup>L Lecture 20 17

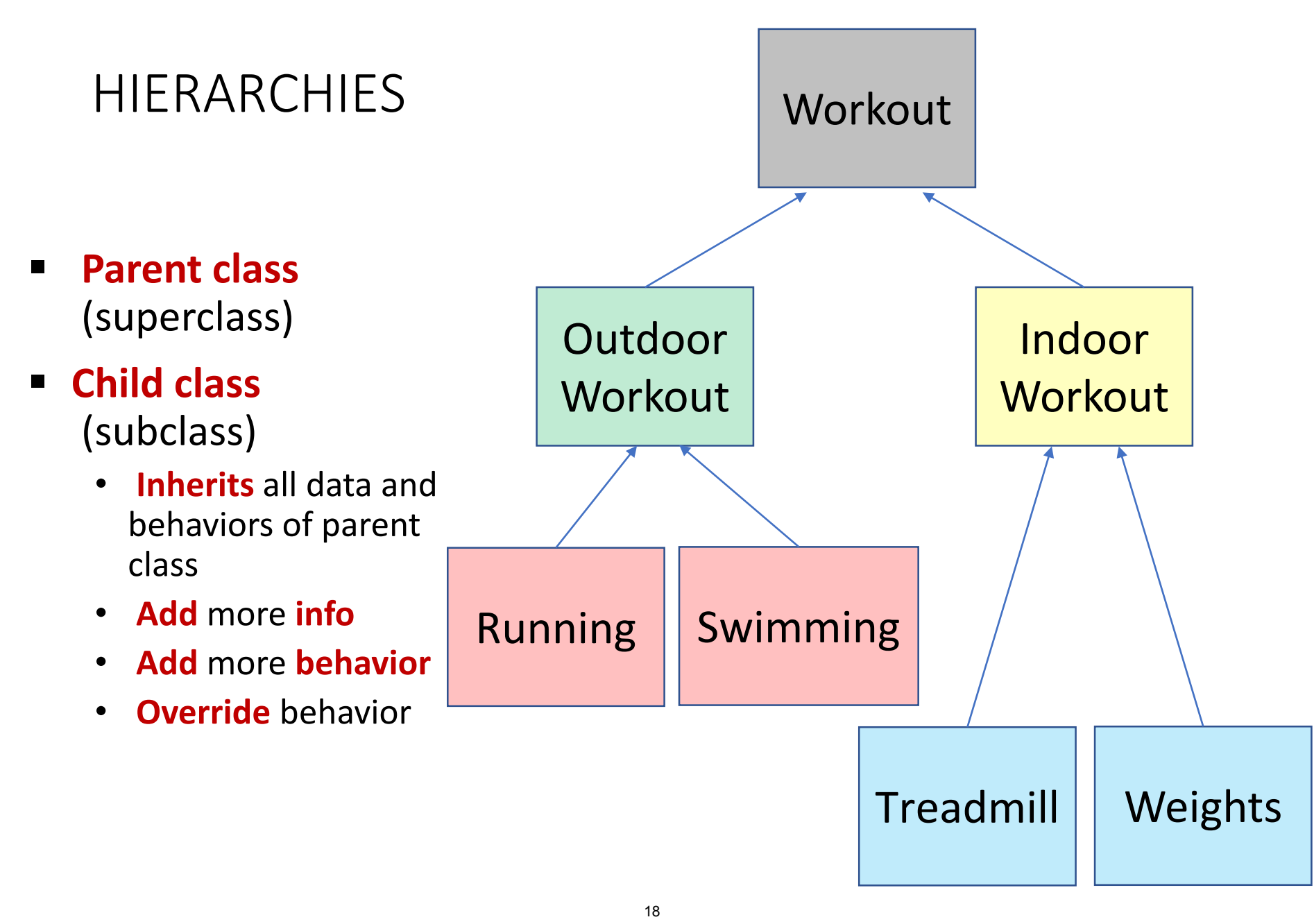

## Fitness Tracker

© Apple. All rights reserved. This content is excluded from our Creative Commons license. For more information, see

https://ocw.mit.edu/help/faq-fair-use/

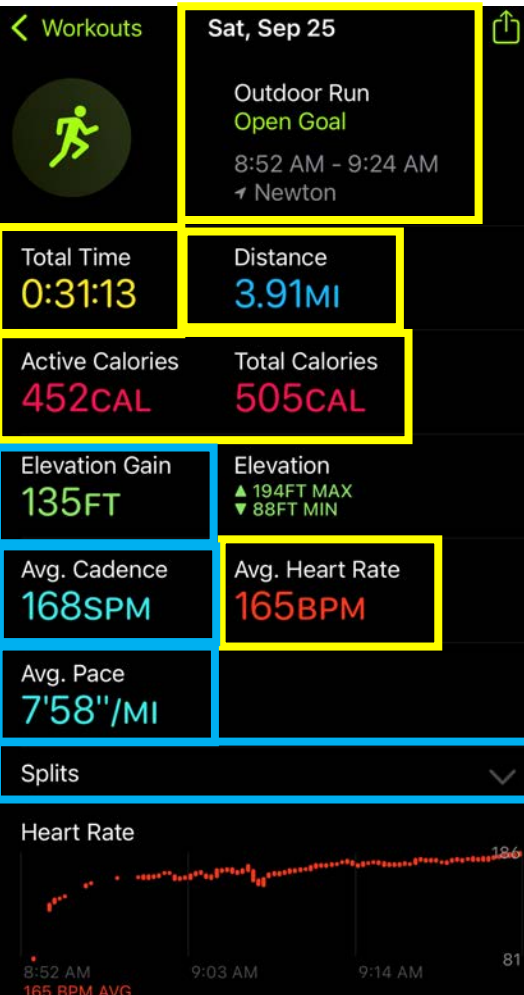

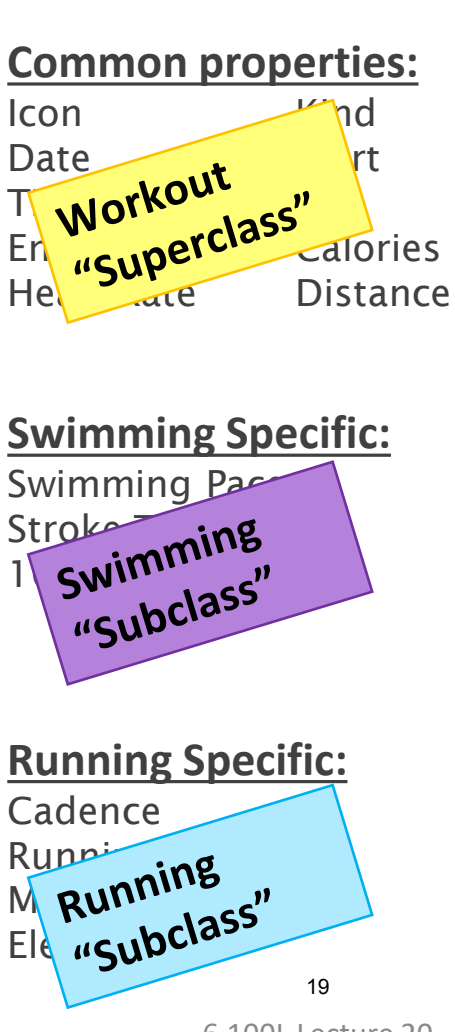

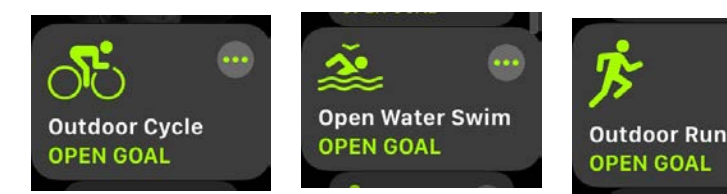

### Different kinds of workouts

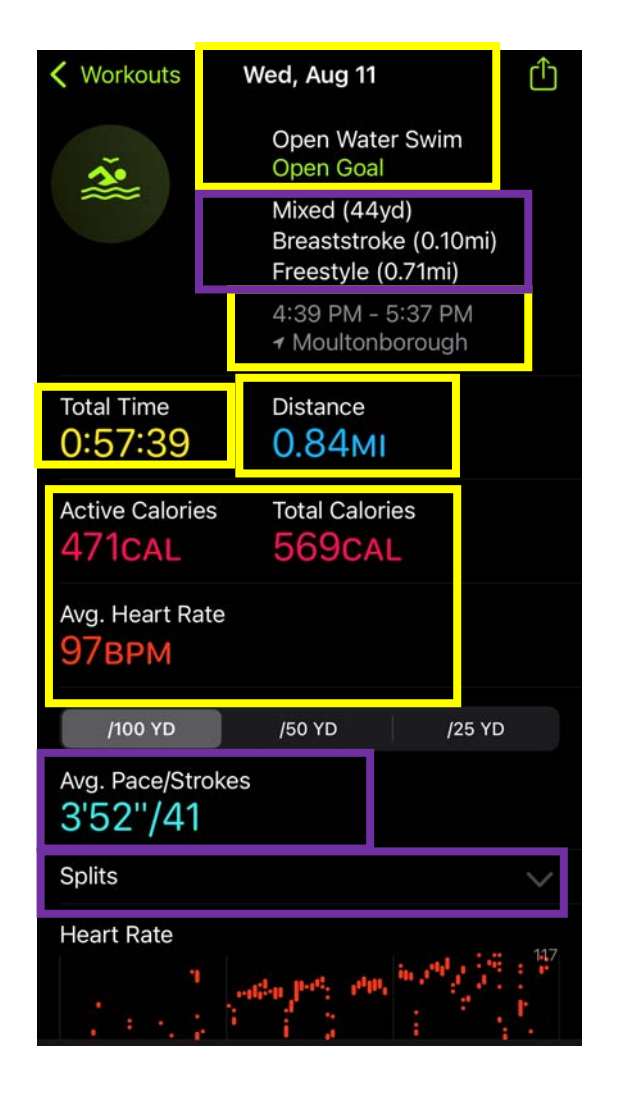

## INHERITANCE: PARENT CLASS

```
class Workout (object) :
   cal per hr = 200def init (self, start, end, calories=None):
     …
```
- **Everything is an object**
- Class object implements basic operations in Python, e.g., binding variables

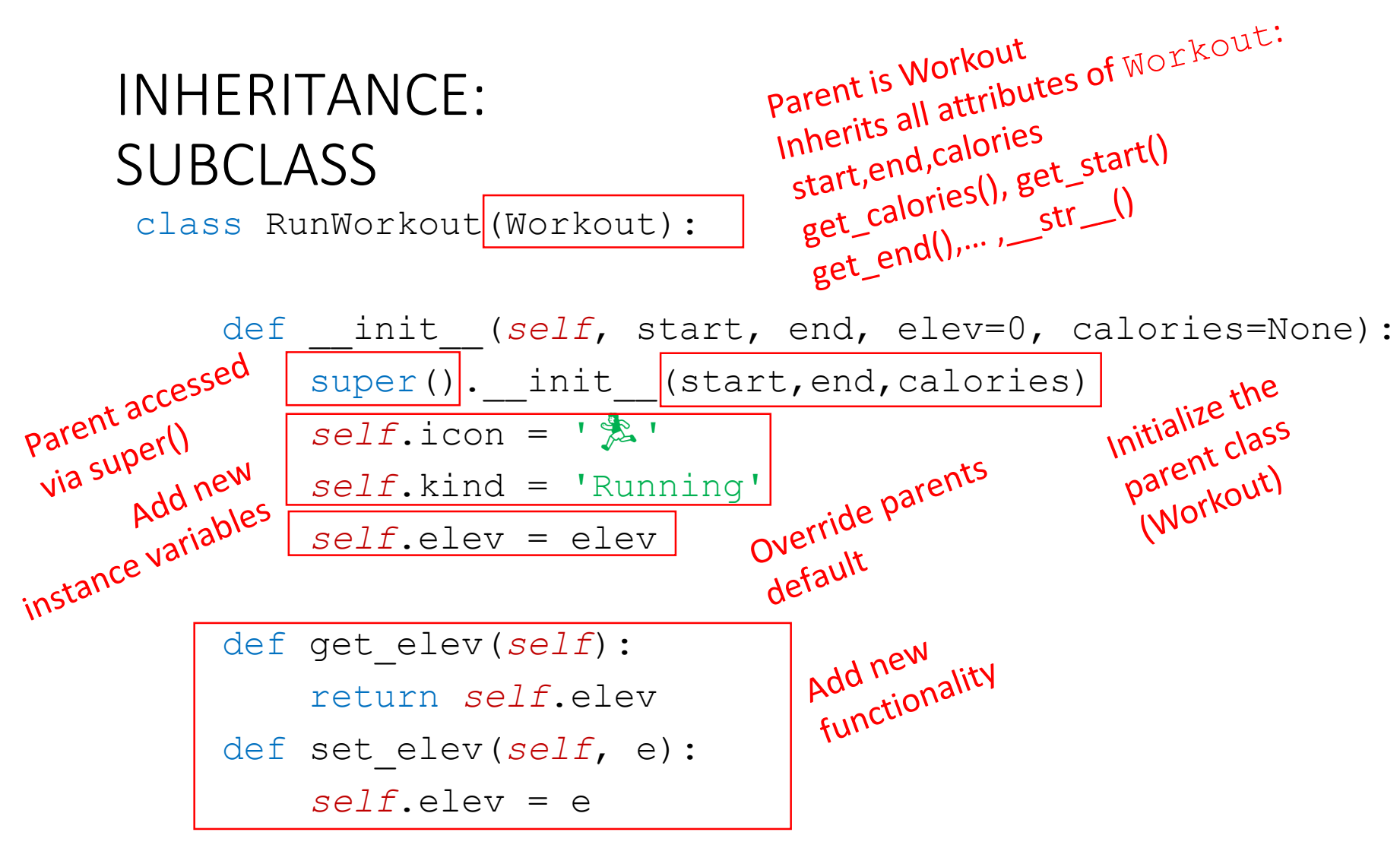

Add **new functionality** e.g., get elev()

- New methods can be called on instance of type RunWorkout
- $init$  uses super() to setup Workout base instance (can also  $\overline{\textsf{call}\,\textsf{Wor}\,\textsf{kout}}$ .  $\_\textsf{init}\_\textsf{M}$  (start, end, calories) directly

Demo

## INHERITANCE REPRESENTATION IN MEMORY

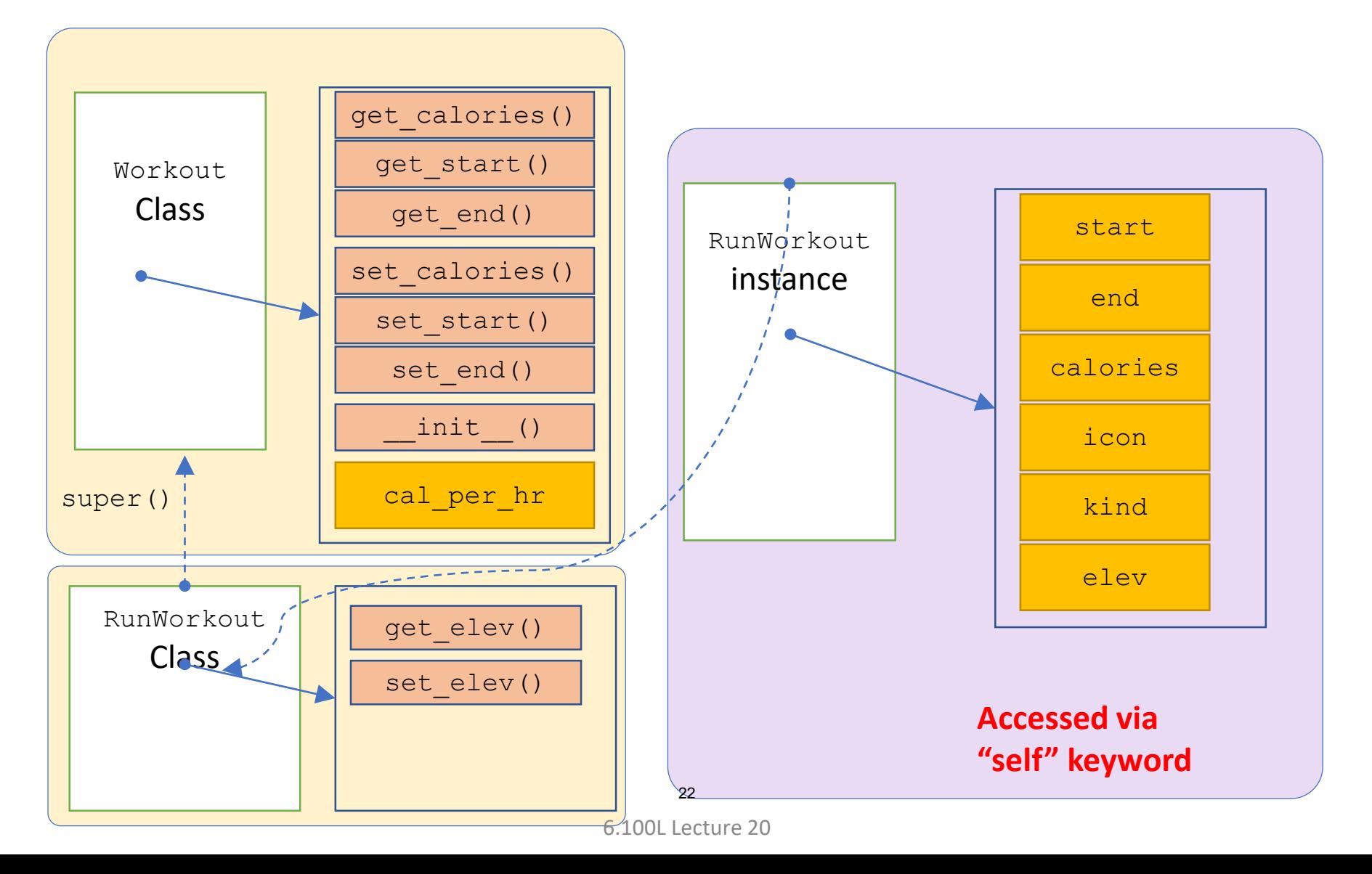

## WHY USE INHERITENCE?

- **E** Improve **clarity** 
	- **Commonalities are explicit in parent class**
	- Differences are explicit in subclass
- **Reuse** code
- **Enhance modularity** 
	- Can pass subclasses to any method that uses parent

## SUBCLASSES REUSE PARENT CODE

Complex print function shared by all subclasses

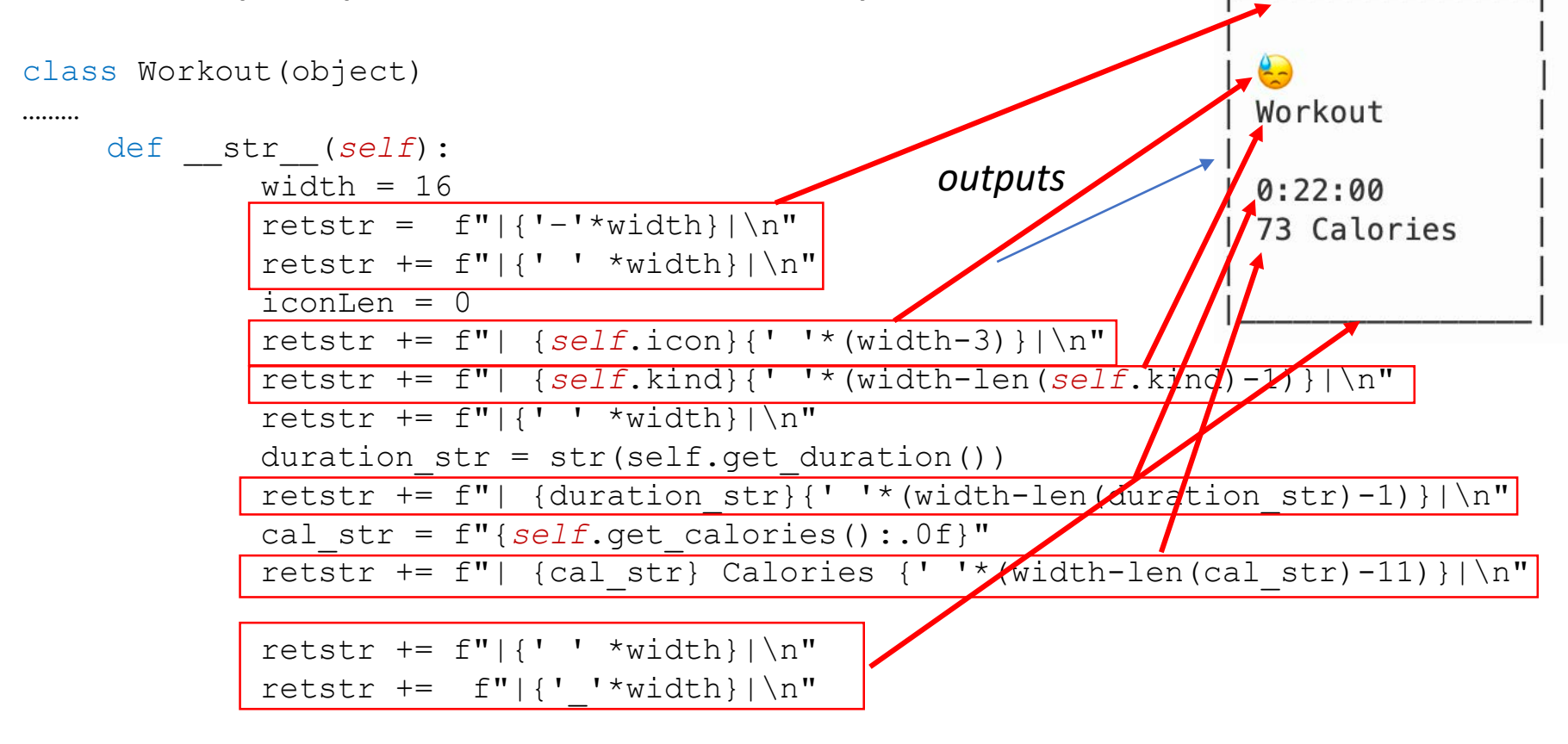

return retstr

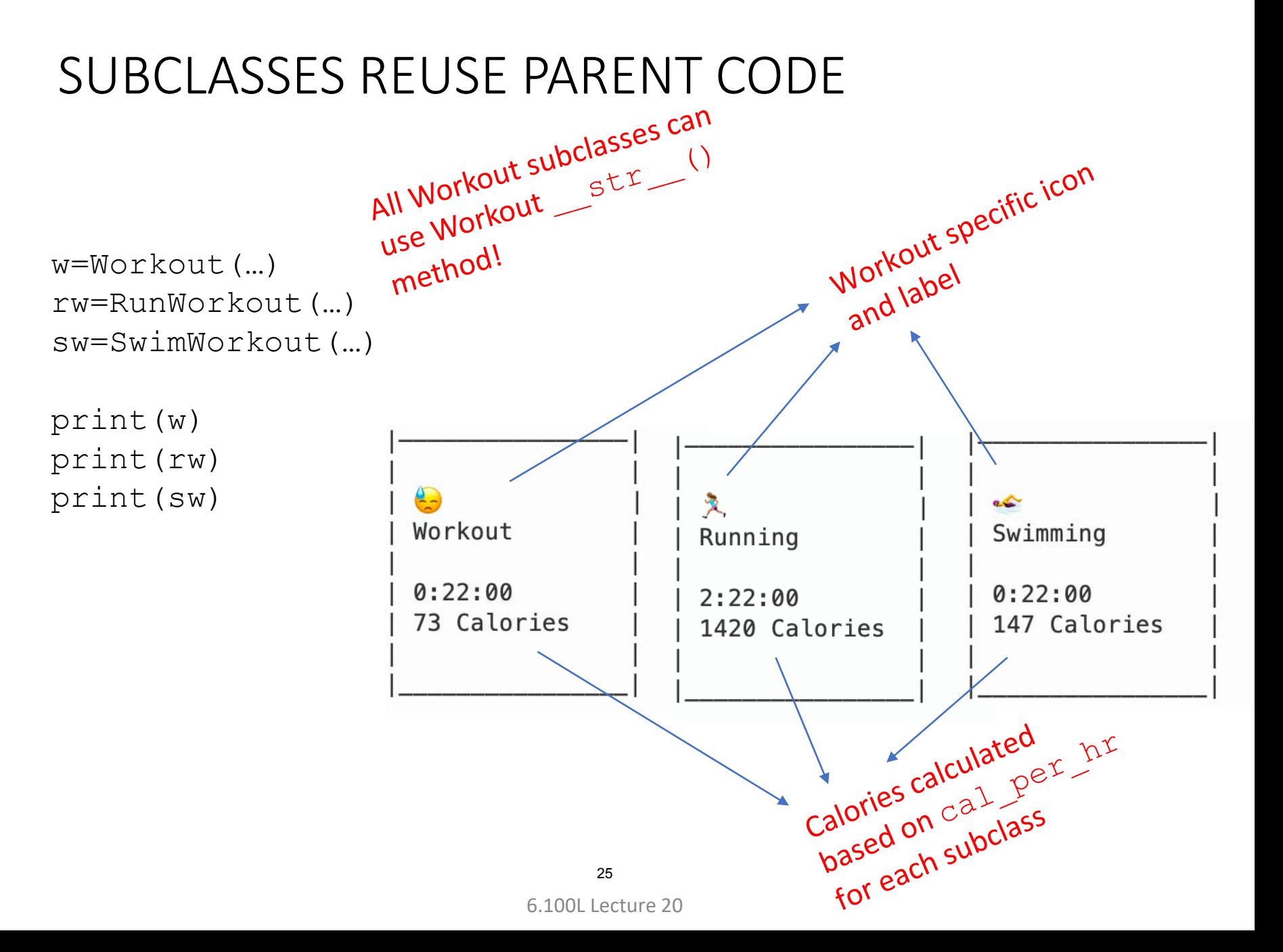

## WHERE CAN I USE AN INSTANCE OF A CLASS?

- **We can use an instance of RunWorkout anywhere Workout can** be used
- $\blacksquare$  Opposite is not true (cannot use  $W{\circ}r$  kout anywhere RunWorkout is used)
- **EX Consider two helper functions**

```
def total calories(workouts):
   cals = 0for w in workouts:
      cals += w.get calls()return cals
                               def total elevation(run workouts):
                                   elev = 0for w in run workouts:
                                      elev += w.get elev()
                                   return elev
```
## WHERE CAN I USE AN INSTANCE OF A CLASS?

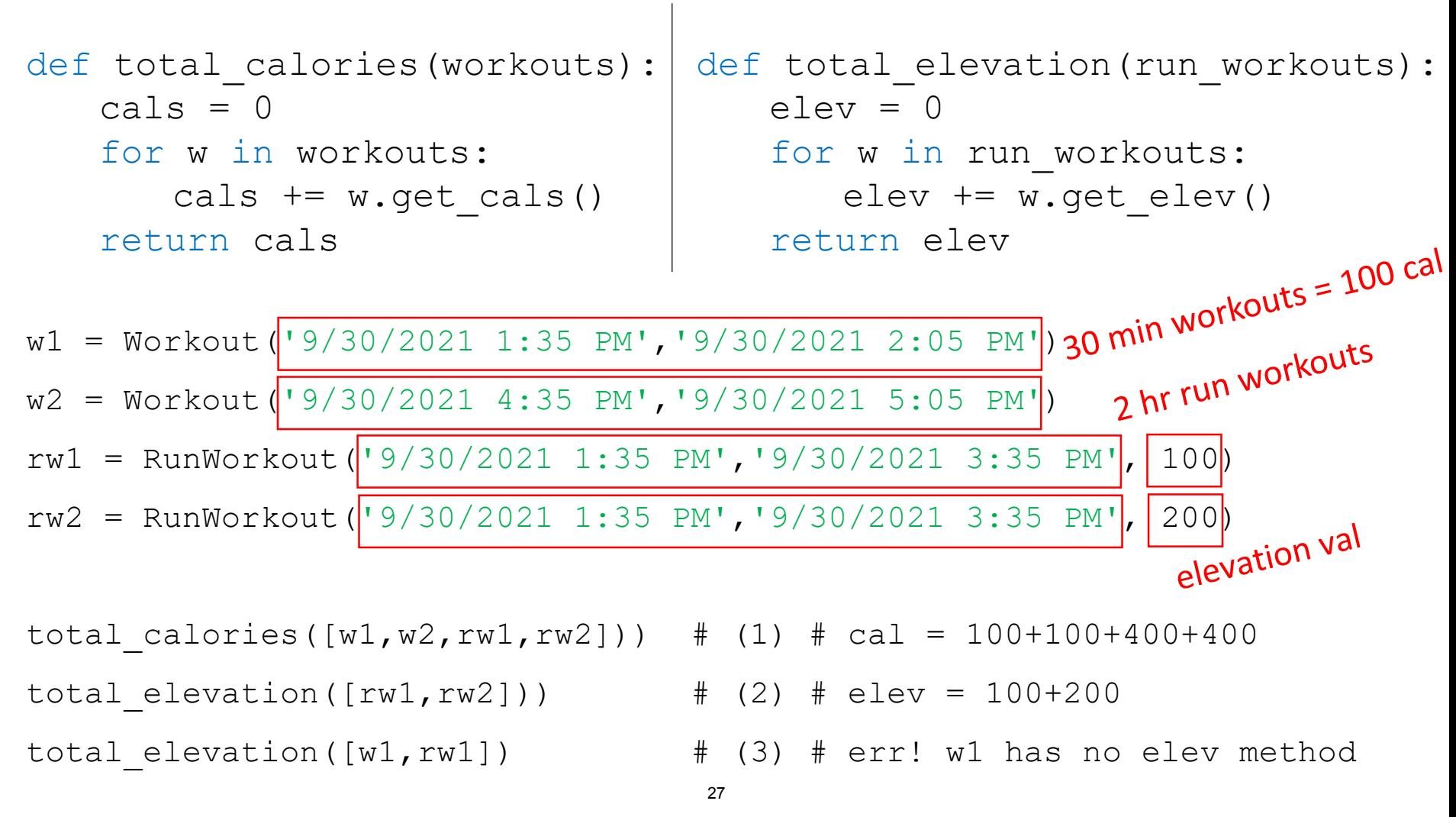

## YOU TRY IT!

- For each line creating on object below, tell me:
	- What is the calories val through get calories ()
	- What is the elevation val through get  $elev()$

w1 = Workout('9/30/2021 2:20 PM','9/30/2021 2:50 PM')

- $w2 = Workout('9/30/2021 2:20 PM', '9/30/2021 2:50 PM', 450)$
- rw1 = RunWorkout('9/30/2021 2:20 PM','9/30/2021 2:50 PM',250)
- rw2 = RunWorkout('9/30/2021 2:20 PM','9/30/2021 2:50 PM',250,300)
- rw3 = RunWorkout('9/30/2021 2:20 PM','9/30/2021 2:50 PM',calories=300)

## OVERRIDING SUPERCLASSES

### Overriding superclass – add calorie calculation w/ distance

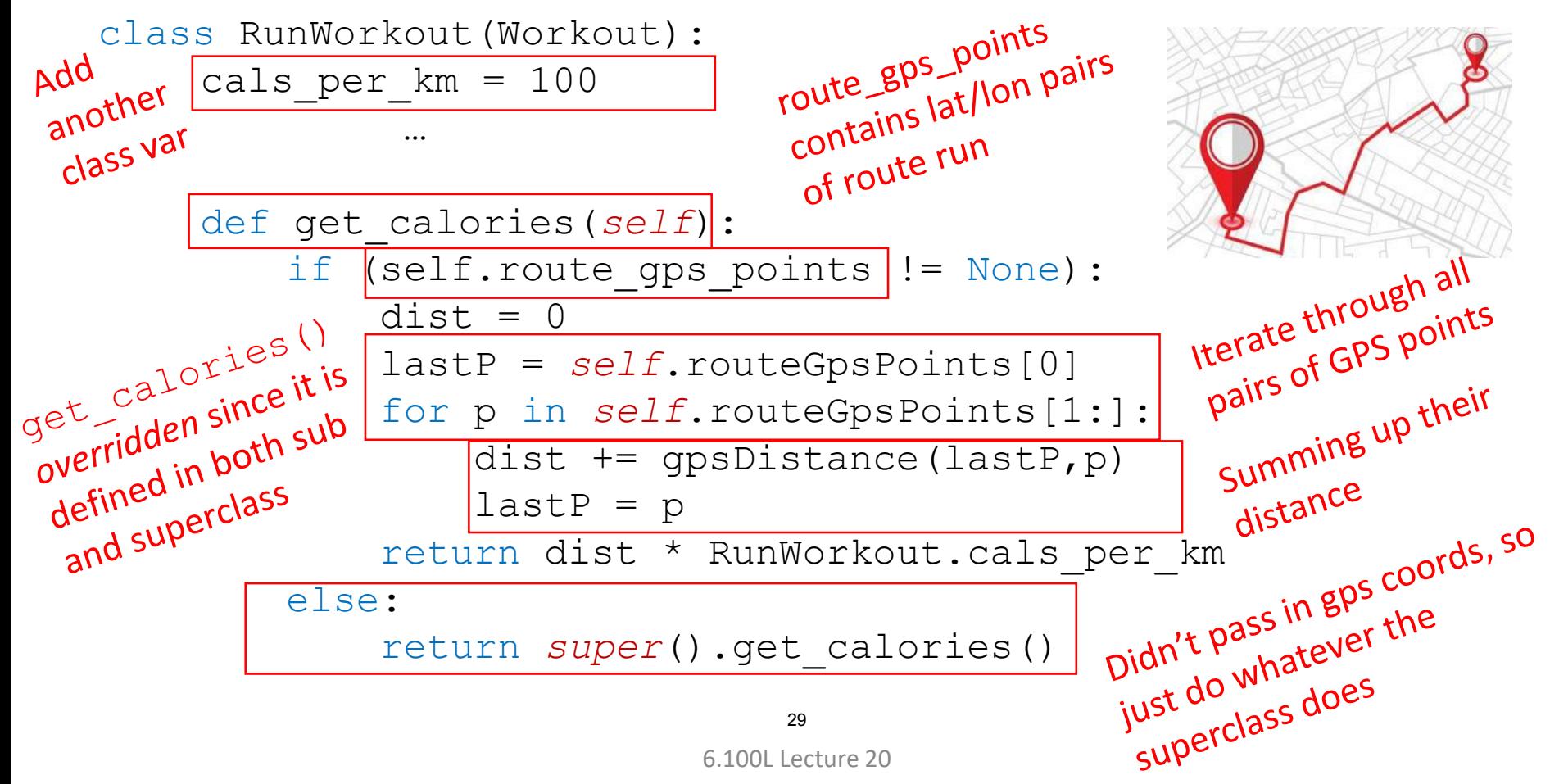

## OVERRIDDEN METHODS IN **MEMORY**

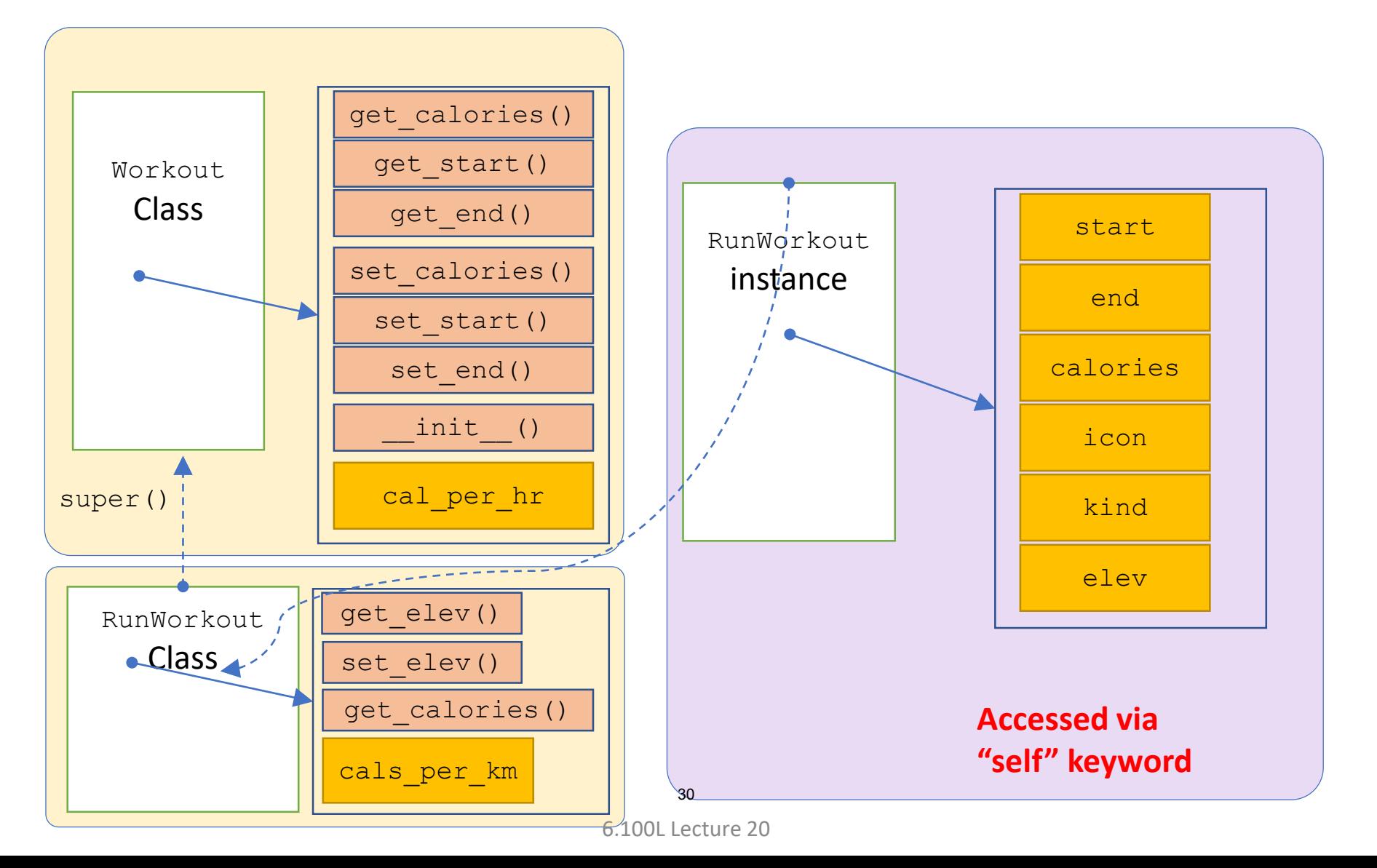

## WHICH METHOD WILL BE CALLED?

- **Overriding**: subclass **methods with same name** as superclass
- For an instance of a class, look for a method name in **current class definition**
- If not found, look for method name **up the hierarchy** (in parent, then grandparent, and so on)
- Use first method up the hierarchy that you found with that method name

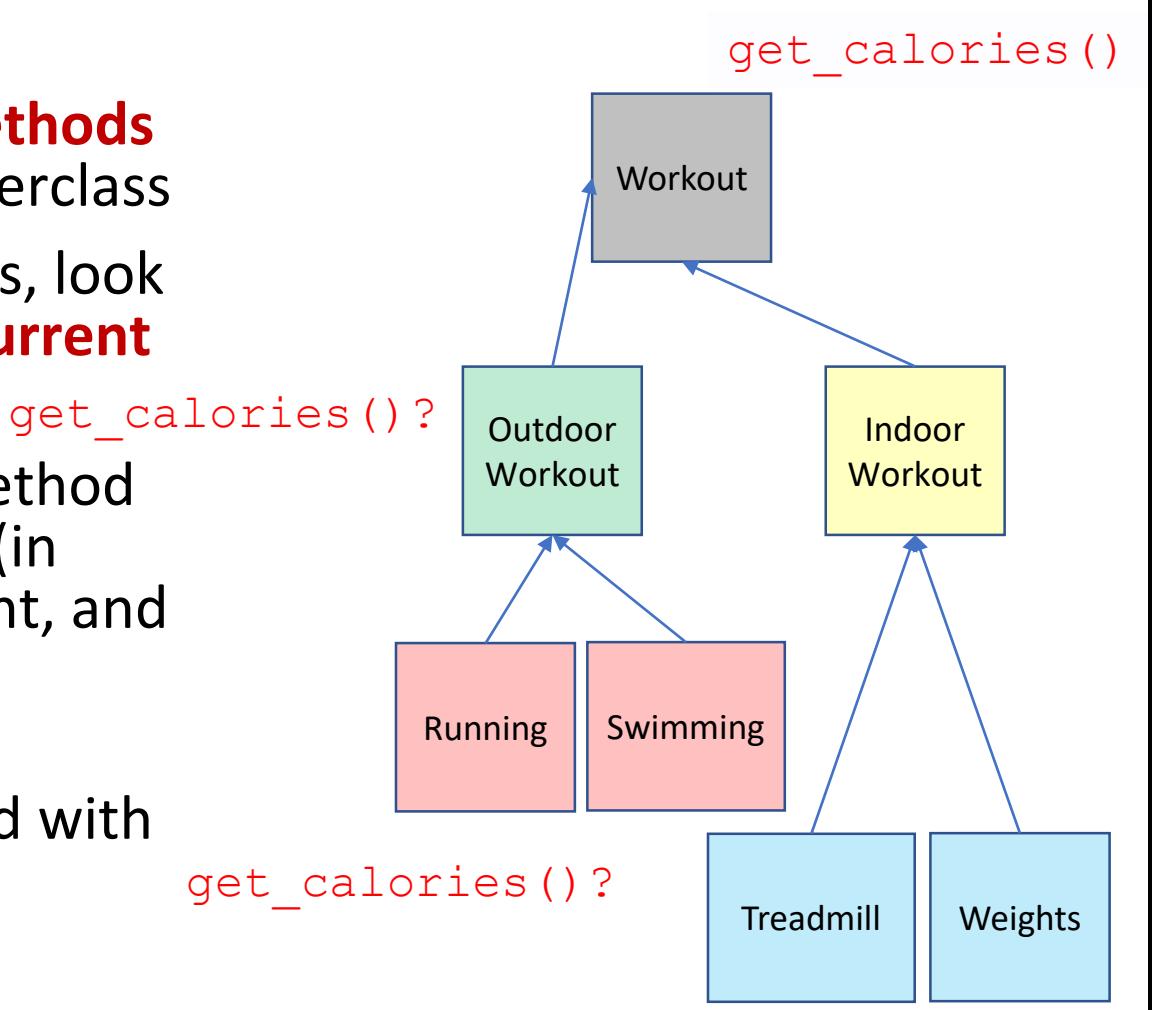

## TESTING EQUALITY WITH **SUBCLASSES**

 With subclasses, often want to ensure base class is equal, in addition to new properties in the subclass

```
def __eq_(self, other): Types must be the same
class Workout(object):
……
         return type(self) == type(other) and \langleself. startDate == other. startDate and \iself.endDate == other.endDate and \
  And all the other
                   self.kind == other.kind and \
And all the<br>properties equal too
                   self.get_calories() == other.get_calories()
                                                        And new properties from
class RunWorkout(Workout):
                                                         And new properties,<br>RunWorkout are equal
                                      Workout
                                      Workbur<br>properties are
……
    def eq (self,other):
         return super().__eq__(other) and self.elev == other.elev
                                      32
```
## OBJECT ORIENTED DESIGN: MORE ART THAN SCIENCE

 OOP is a powerful tool for **modularizing** your code and grouping state and functions together

### BUT

### **If's possible to overdo it**

- New OOP programmers often create elaborate class hierarchies
- Not necessarily a good idea
- **Think about the users of your code** 
	- *Will your decomposition make sense to them?*
- Because the function that is invoked is implicit in the class hierarchy, it can sometimes be difficult to reason about control flow
- The Internet is full of opinions OOP and "good software design" you have to **develop your own taste through experience**!

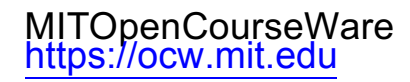

#### 6.100L Introduction to Computer Science and Programming Using PythonFall 2022

Forinformation aboutciting these materials orourTerms ofUse,visit: <u>https://ocw.mit.edu/terms</u>.